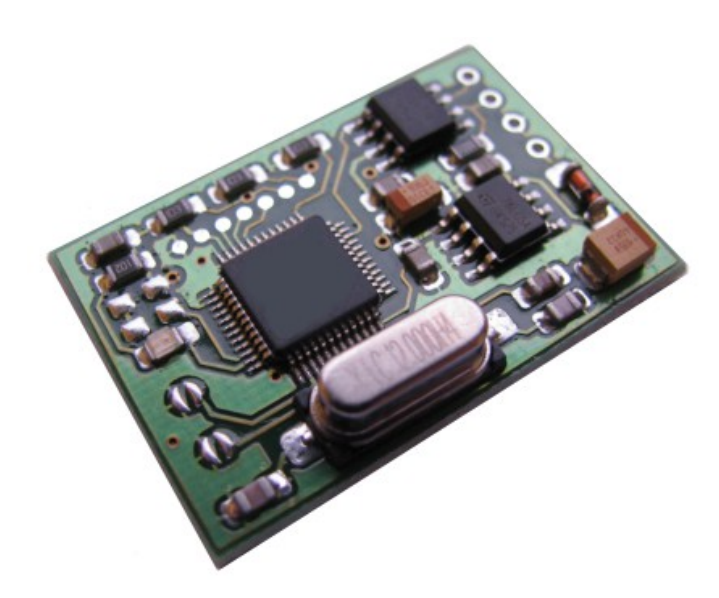

NISSAN immo emulator, for

## NATS 6 system

# Description:

For Nissan cars equipped with NATS 6 system. Supports 500 kb CAN speed.

## Installation:

Connect device directly to CAN, attach ground wire and power supply (terminal "15", hot when ignition switched on).

### **Alignment with ECU:**

- Common method re-learn ECU using diagnostic tool, use PIN code **5523**.
- Another method is to write synchro bytes (MAC) into ECU, default MAC is **3A4F**.
- You can update emulator with data you wish. MAC must match one already stored into ECU, PIN is up to you – any numeric value is good enough.

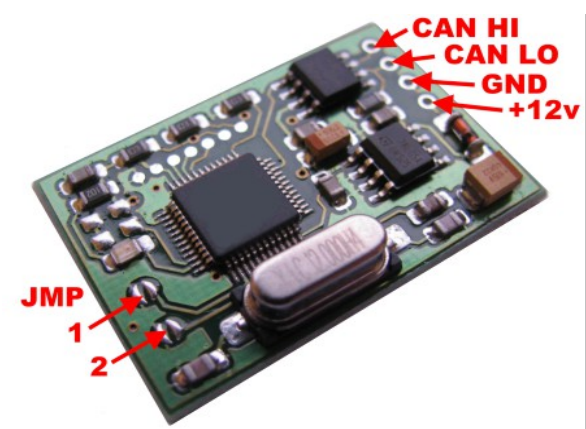

### **How to update PIN / MAC into emulator using CAN logger:**

- emulator must be in configuration mode JMP 1 shorted.
- Request actually stored PIN and MAC **770 5 AA 00 00 00 00** , emulator must respond with **771 5 AC pp pp mm mm** , where pp are 2 bytes of PIN, mm are 2 bytes of MAC...
- Store PIN and MAC into emulator **770 5 AB pp pp mm mm** , emulator must respond as previously, with actual PIN and MAC: **771 5 AC pp pp mm mm** - response must match the request.
- Remove solder joint JMP 1 must be open for normal operation.

**How to use configurator ( using MBcan ):**

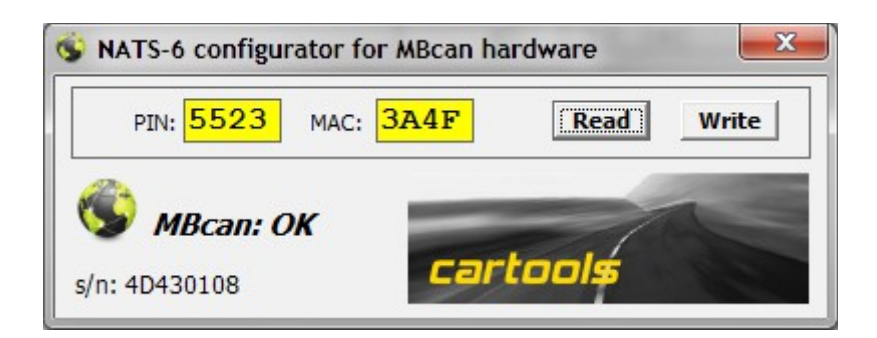

#### **Read or Write emulator:**

- emulator must be in configuration mode JMP 1 shorted.
- on success, background will change color to green. If no success it goes red (must repeat) procedure). Emulator must be in configuration mode!
- Remove solder joint JMP 1 must be open for normal operation.

#### **Some additional notes:**

- If NATS-6 unit and emulator both are connected to ECU and their MAC bytes are different, collision possible. Emulator is designed to be as fast as possible (to be faster than NATS-6), theoretically it must answer first (before NATS-6), but anyway.
- If MAC stored into emulator is the same as in NATS-6, everything must be ok. It is reasonable to use this method when need to solve intermittent problems related with wrong or no authorization.

#### **LED on emulator:**

- One short blink  $-1$ ) on power-up 2) message received.
- Series of short blinks: ECU not authorized (wrong MAC ?).
- Long blink (LED is ON for 1 second): MAC is accepted by ECU, engine start is allowed.

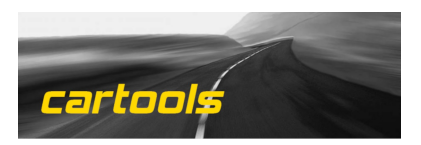